# *Using* FOR ACCOUNTING<sup>1</sup>2018 QuickBooks Accountant

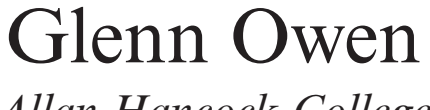

*Allan Hancock College*

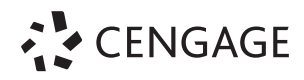

Australia • Brazil • Mexico • Singapore • United Kingdom • United States

## **Brief Contents**

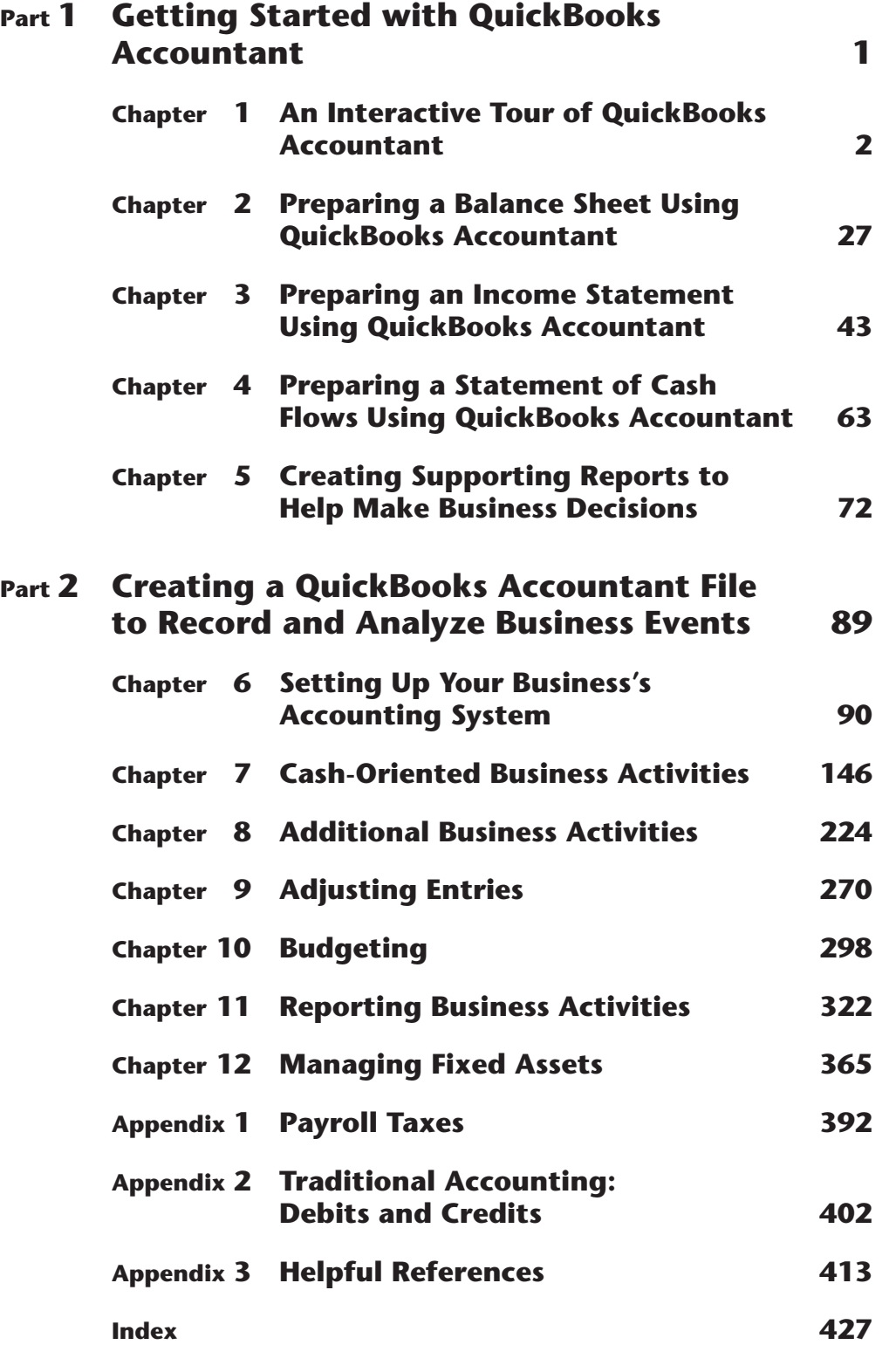

### **Contents**

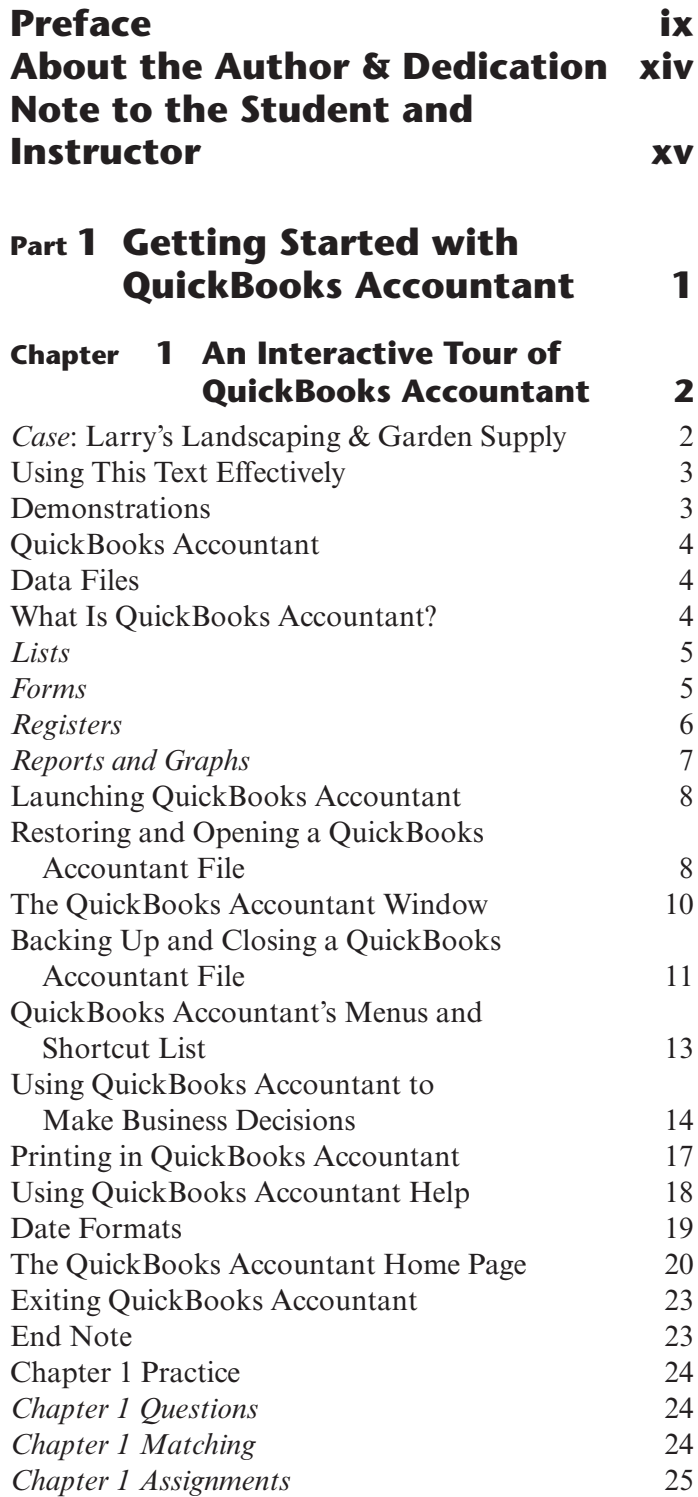

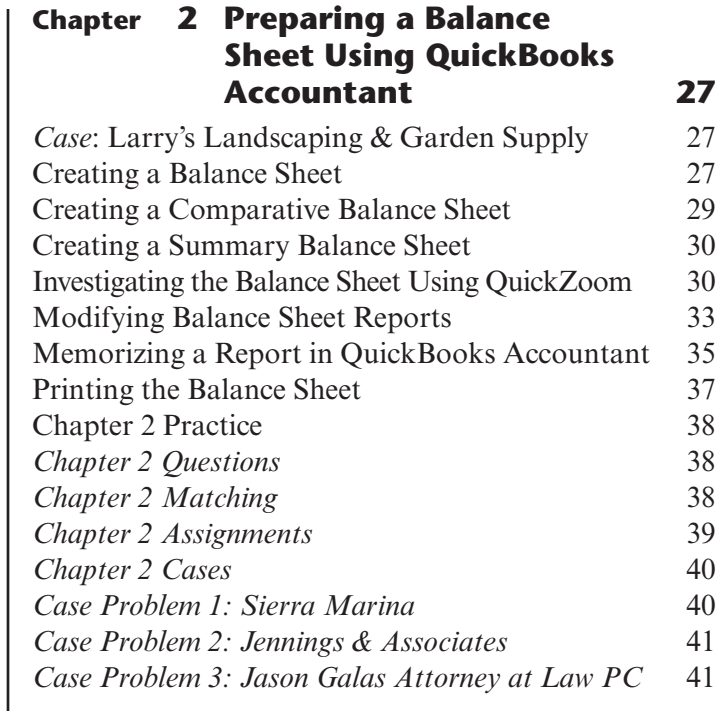

#### **Chapter 3 Preparing an Income Statement Using QuickBooks Accountant 43**

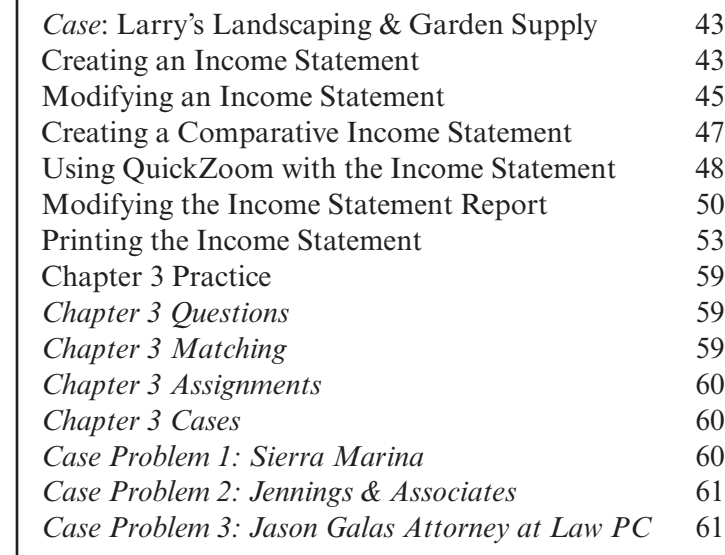

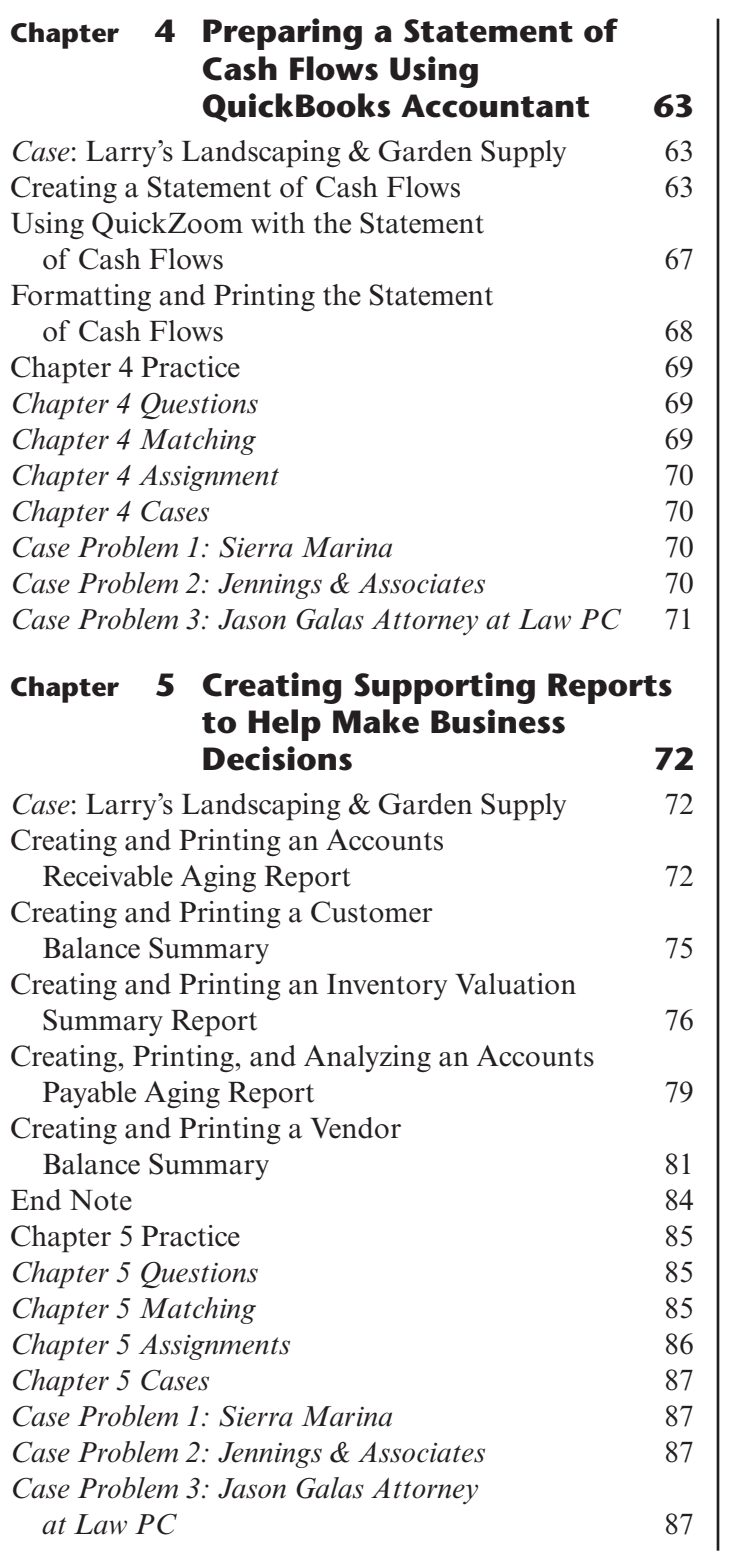

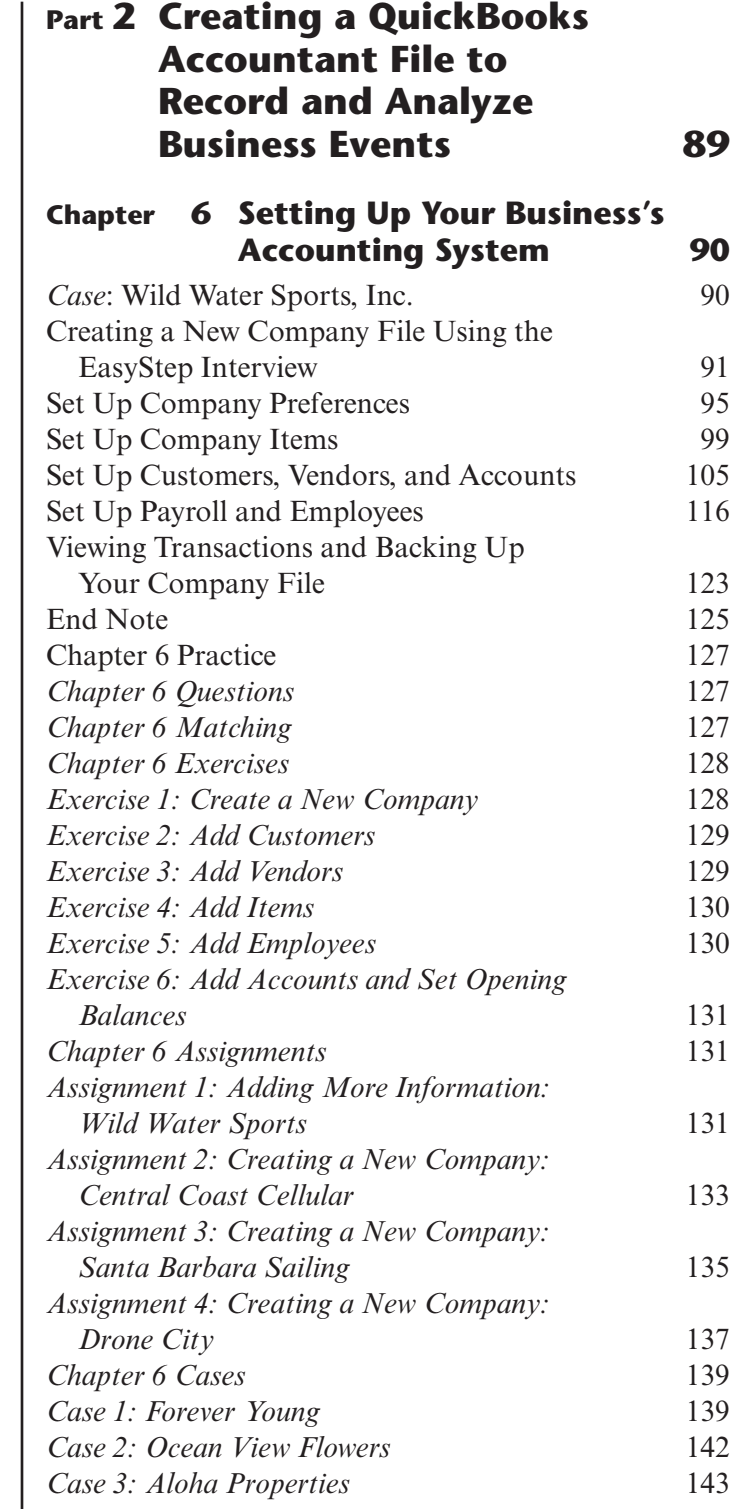

#### **Chapter 7 Cash-Oriented Business Activities 146** *Case*: Wild Water Sports, Inc. 146

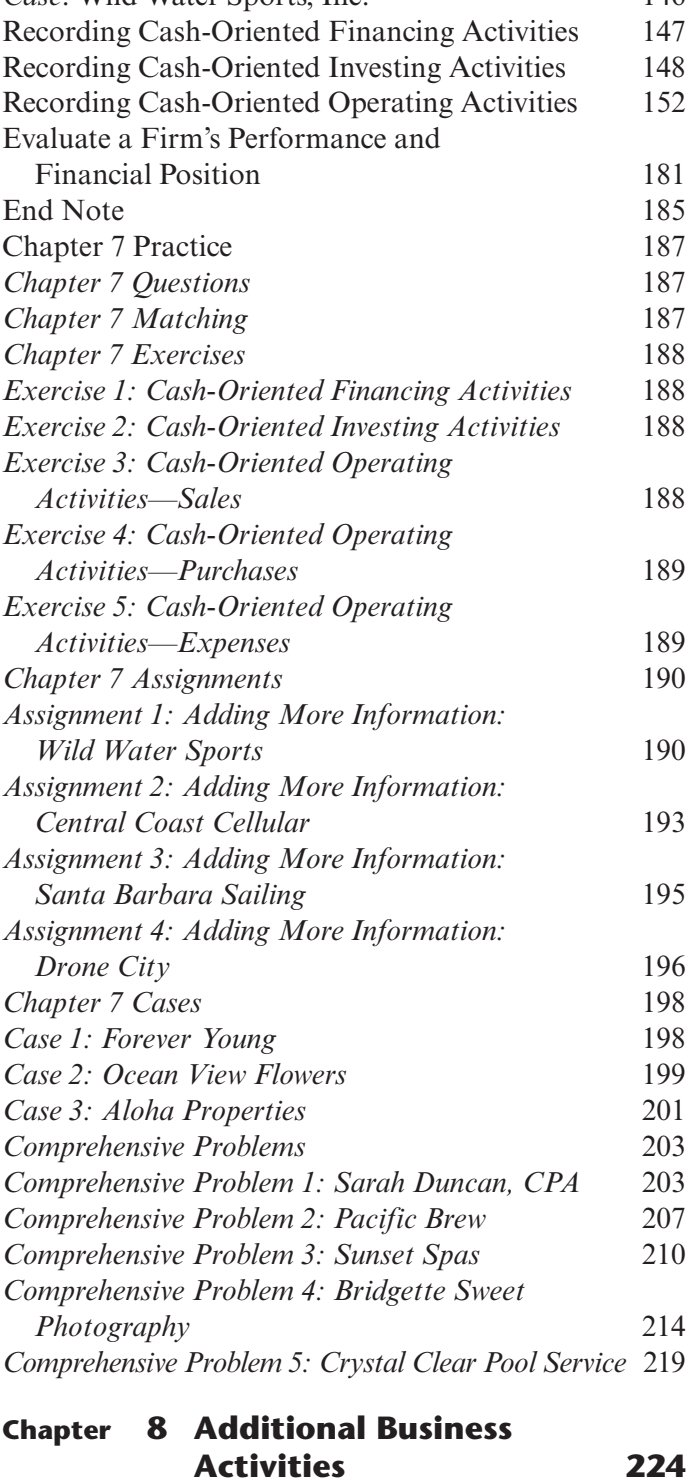

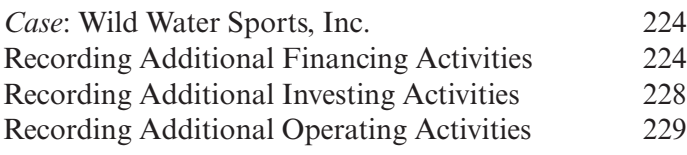

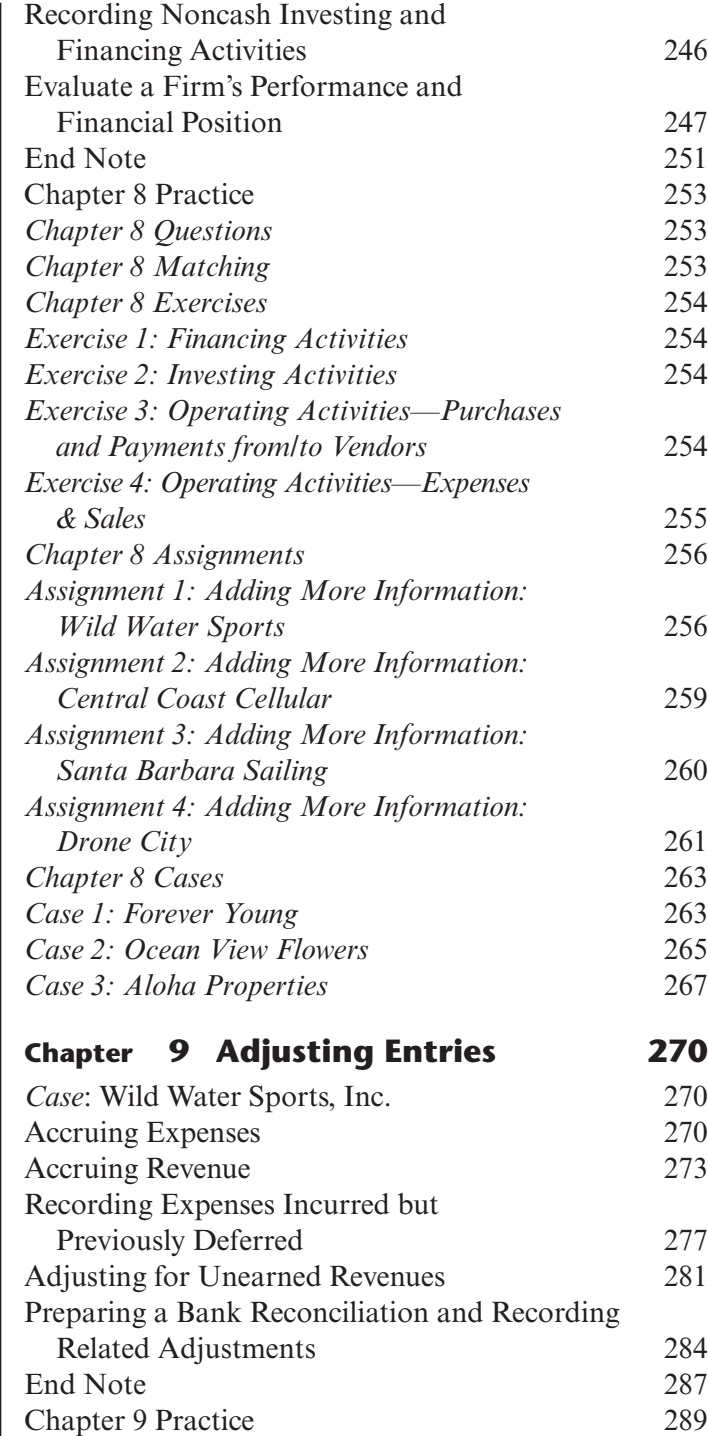

*Chapter 9 Questions* 289 *Chapter 9 Matching* 289 *Chapter 9 Exercises* 290 *Exercise 1: Accruing Expenses* 290 *Exercise 2: Accruing Revenue* 290

*but Previously Deferred* 291 *Exercise 4: Preparing Bank Reconciliation* 291 *Chapter 9 Assignments* 292

*Exercise 3: Recording Expenses Incurred* 

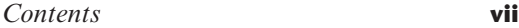

Financial Information 329 Create Additional Detail Reports 334

Creating Graphs to Illustrate

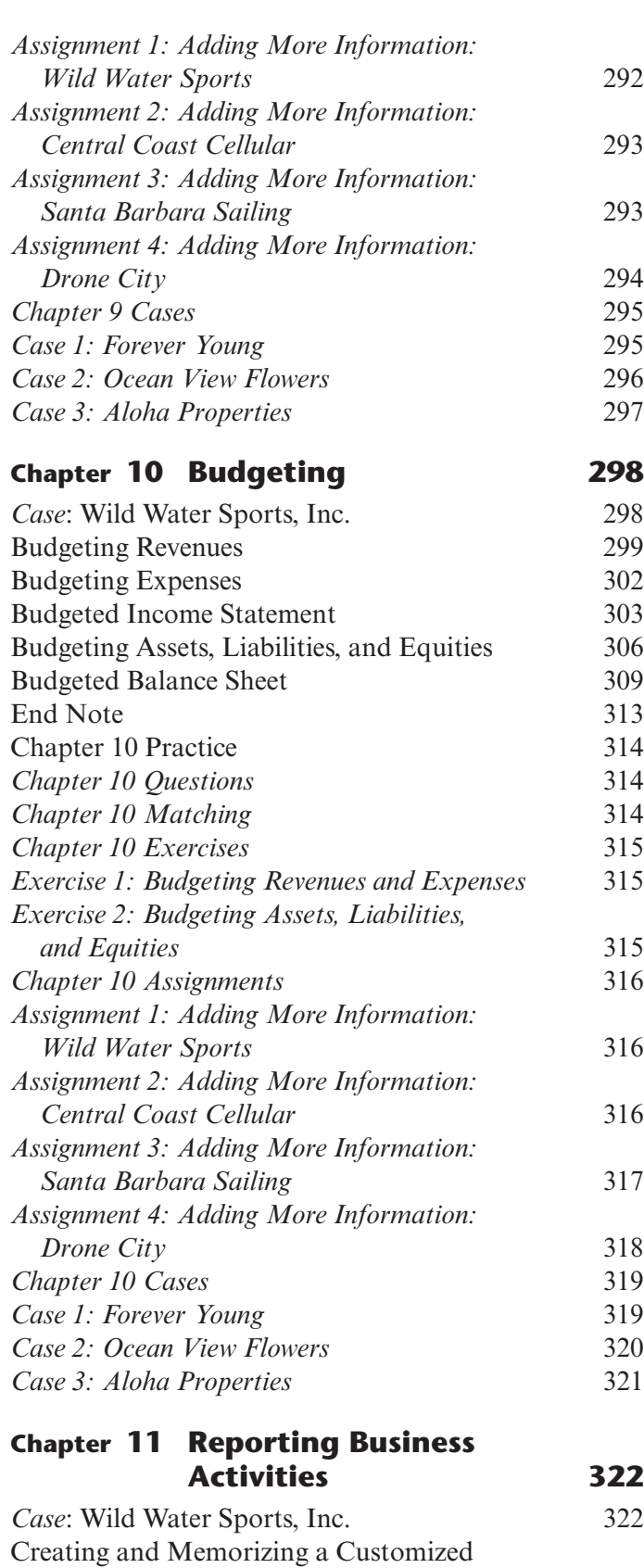

Creating and Memorizing a Customized

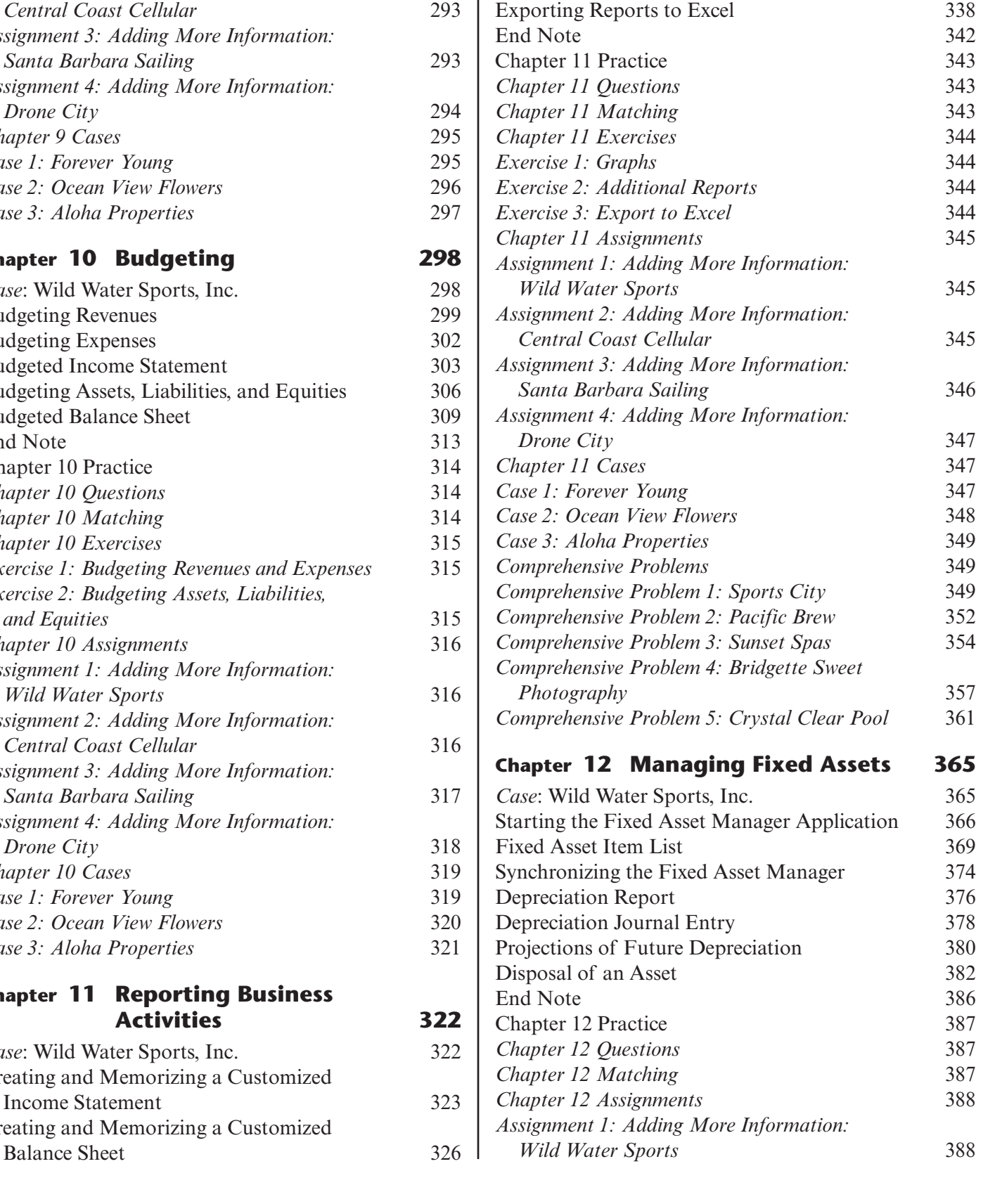

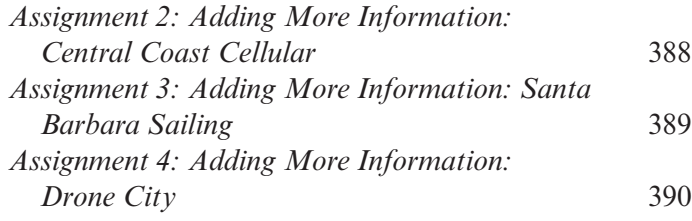

#### **Appendix 1 Payroll Taxes 392**

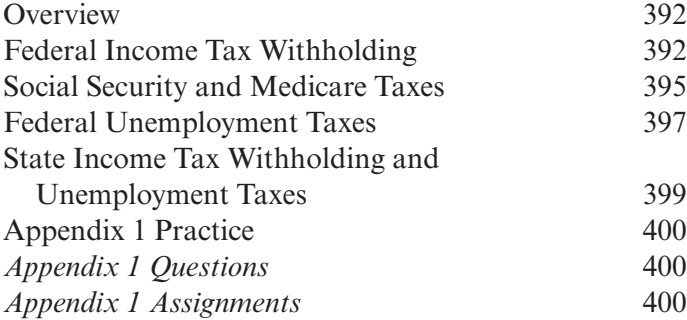

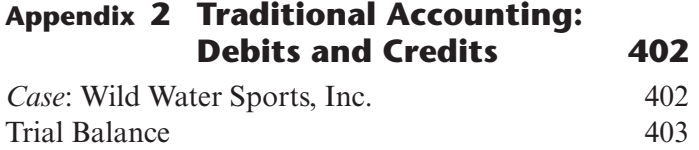

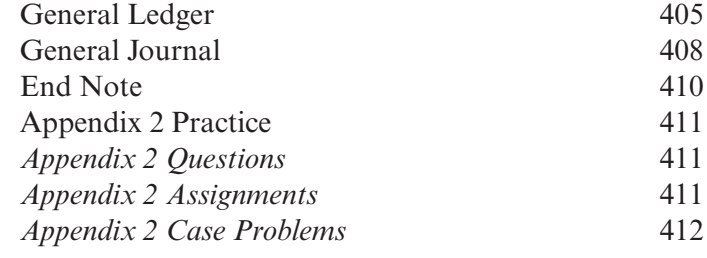

### **Appendix 3 Helpful References 413**

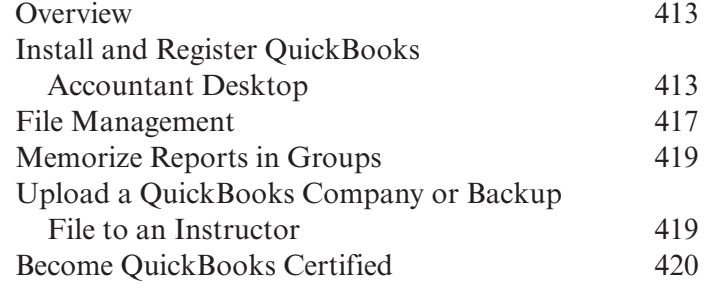

#### **Index 427**